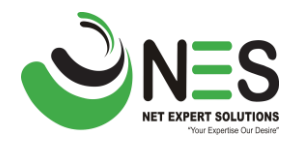

### **Deep-Dive Network Automation**

### **Module-1: Python Fundamental**

- 1.1 Installation of python
- 1.2 Number and Math with Python
- 1.3 Format Dtring Variable
- 1.4 Using Build-in Methods
- 1.5 Dictionaries
- 1.6 Lists
- 1.7 Nested Objects
- 1.8 Working with Files & Directories
- 1.9 WITH Statement
- 1.10 Functions
- 1.11 Conditionals
- 1.12 For Loops
- 1.13 Using Netmiko to Connect to Network Devices

### **Module-2: Advanced Python**

- 2.1 Using Netmiko
- 2.2 Built-in Input Function
- 2.3 SysArgv
- 2.4 Argparse
- 2.5 Using Regex
- 2.6 Parsing Data Using Regex
- 2.7 TextFSM

### **Module-3: GIT Fundamental**

- 3.1 Introduction to GIT
- 3.2 GIT Setup
- 3.3 GIT Repositories
- 3.4 Adding Files to GIT
- 3.5 Modifying Files in GIT
- 3.6 Ignoring Files in GIT
- 3.7 Reverting Changes

# **NET EXPERT SOLUTIONS**

"Your Expertise Our Desire"

- 3.8 Mergining Branches
- 3.9 Remote Repositories

### **Module-4: Network Automation and Programming**

- 4.1 Introduction to Network Management Automation
- 4.2 Network Management Automation Protocols
- 4.3 Controller-Based SDN Architecture
- 4.4 SDN Concept
- 4.5 Introduction to Northbound and Southbound APIs
- 4.6 Introduction to DNA Center
- 4.7 Elements of Intent Based Networking
- 4.8 Characteristics of Rest-Based APIs
- 4.9 Encoding Data with JSON

#### **Module-5: Ansible**

- 5.1 Introduction to Ansible
- 5.2 Ansible Installation
- 5.3 Ansible Playbooks
- 5.4 Ansible Gather Facts
- 5.5 Ansible Debub and Troubleshooting
- 5.6 Ansible Inventory
- 5.7 Ansible Variables
- 5.8 Ansible for Network Automation
- 5.9 Ansble with Cisco
- 5.10 IOS Commands
- 5.11 IOS-XR Commands
- 5.12 NX-OS Commands
- 5.13 Ansible with Juniper
- 5.14 Multi-Play Playbook
- 5.15 Templates
- 5.16 Conditionals
- 5.17 Ansible Vault
- 5.18 Ansible Roles
- 5.19 Ansible Tower with AWX Introduction
- 5.20 Create Customer Modules
- 5.21 Ansible with AWS

Your Expertise Our Desire'

### **Module-6: DevOps**

6.1 Introduction to Docker Container

6.2 Introduction to Kubernetes

6.3 Basics of Linux OS

6.4 Basics of Software Development

6.5 Introduction to CI/CD Pipelines

- 6.6 Understanding of API
- 6.7 Introduction to Jenkins
- 6.8 Integration with Jenkins for Automation

6.9 Introduction to Grafana

## **NET EXPERT SOLUTIONS**

"Your Expertise Our Desire"